# **CSE 142 Programming I**

**Strings**

 $\odot$  2000 UW CSI

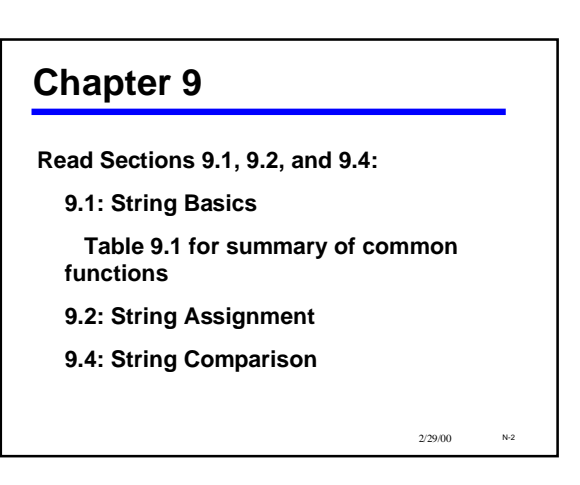

## **Character Data in Programs**

•**Names, messages, labels, headings, etc.**

•**All of these are common in computer applications**

•**All involve characters: usually multiple characters**

•**So far, our ability to handle these things in C is very limited**

2/29/00 N-3

2/29/00 N-1

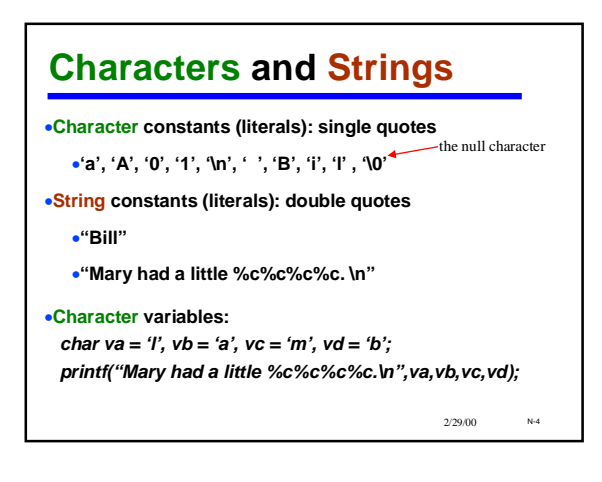

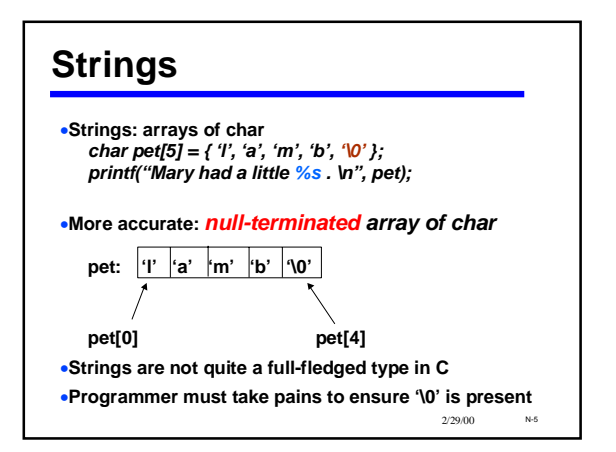

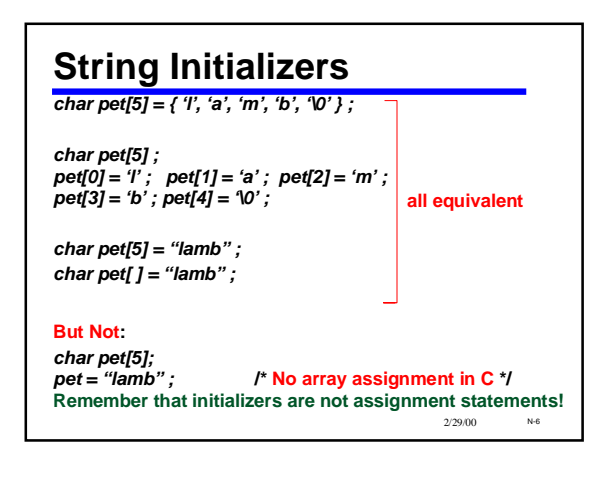

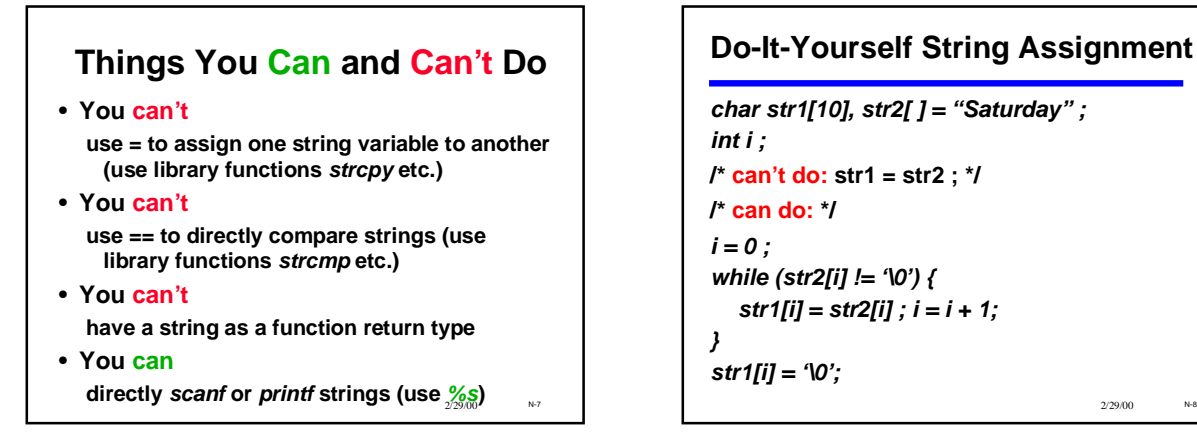

#### **Do-It-Yourself String Assignment**

```
char str1[10], str2[ ] = "Saturday" ;
int i ;
/* can't do: str1 = str2 ; */
/* can do: */
i = 0 ;
while (str2[i] != '\0') {
   str1[i] = str2[i] ; i = i + 1;
}
str1[i] = '\0';
```
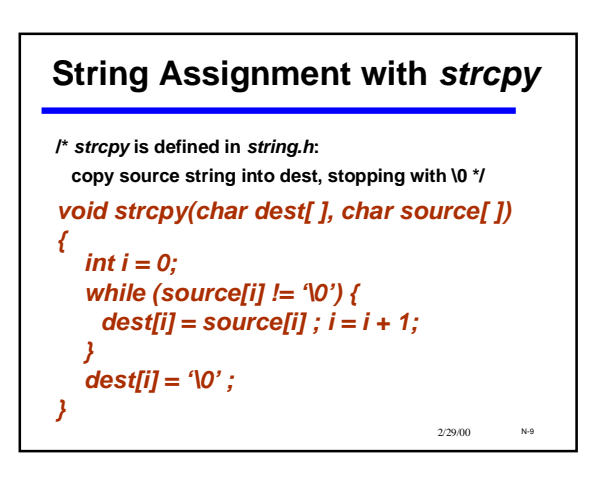

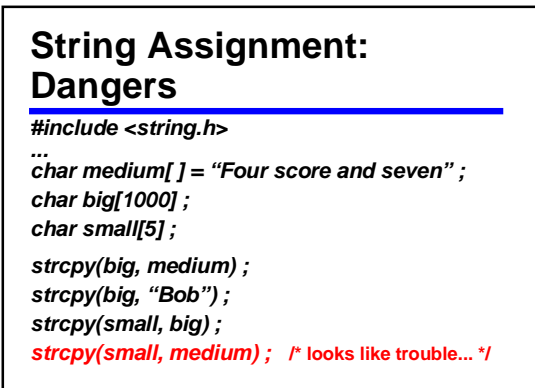

2/29/00 N-10

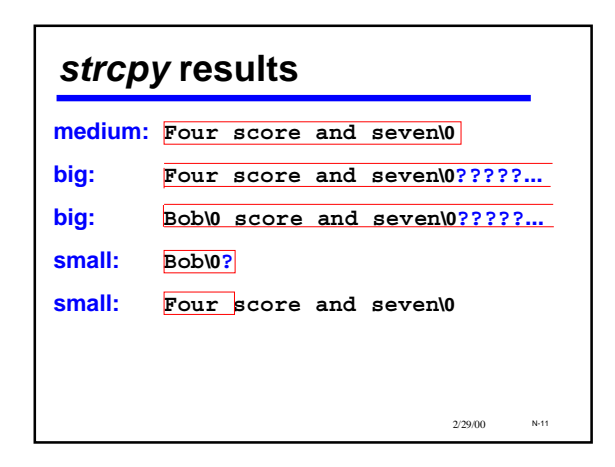

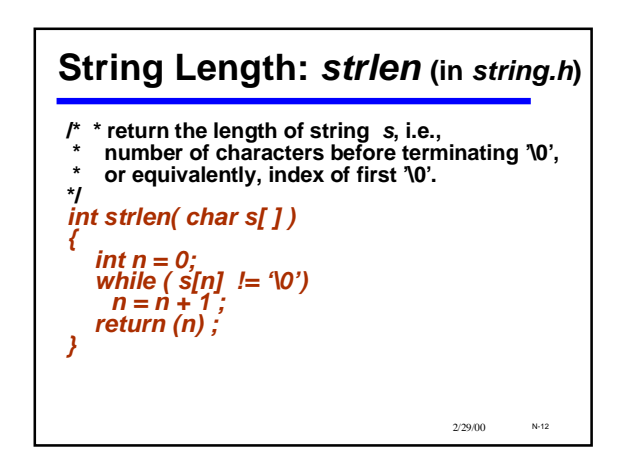

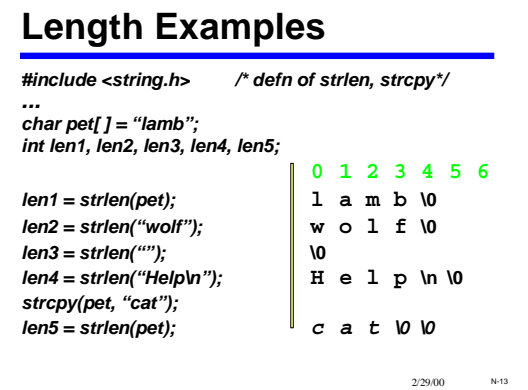

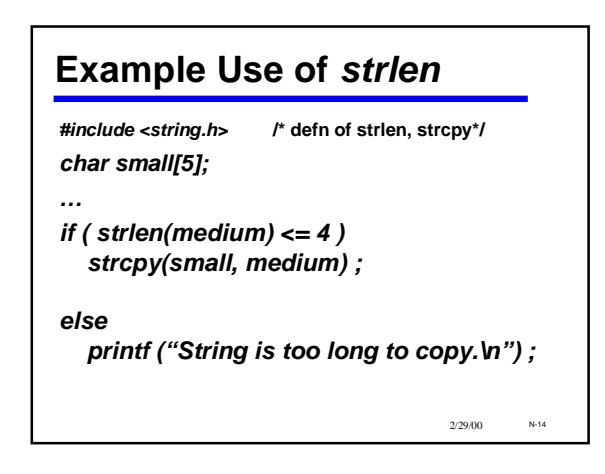

# 2/29/00 N-15 **String Concatenation** *#include <string.h> ... char str1[ ] = "lamb", str2[ ] = "chop"; char str3[11]; strcpy(str3, str1); strcat(str3,str2);* **/\* strcat(s1, s2) -- make a copy of s2 at the end of s1. \*/**

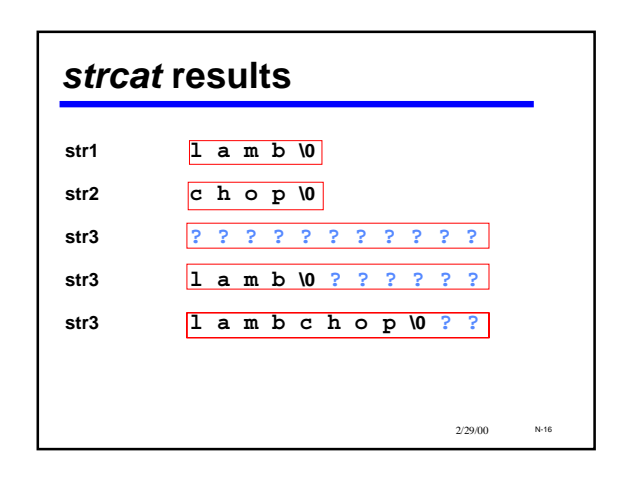

# 2/29/00 N-17 **Comparing Strings** *str\_1 is less than str\_2* **if j is the first position where they differ and str\_1[j] < str\_2[j].** "lamb" is less than "wolf"  $j = 0$ , 'l' < 'w' "lamb" is less than "lamp"  $j = 3$ , 'b' < 'p' **"lamb" is less than "lambchop" j = 4, '\0' < 'c'**

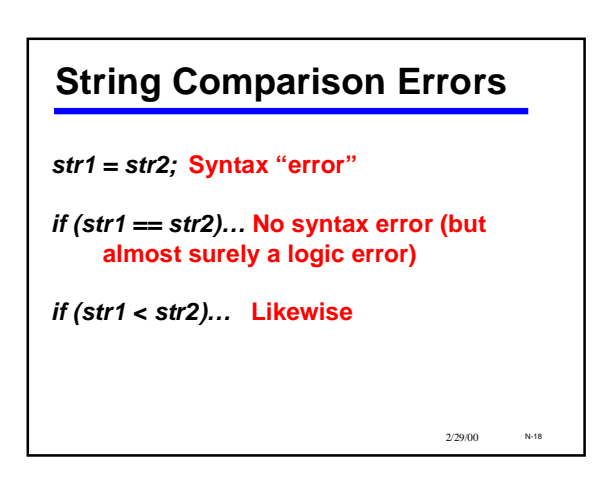

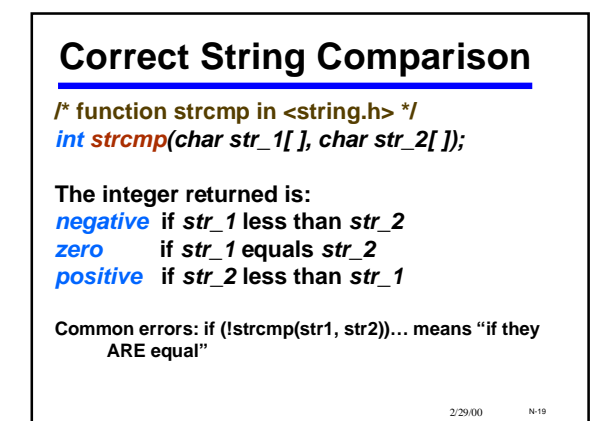

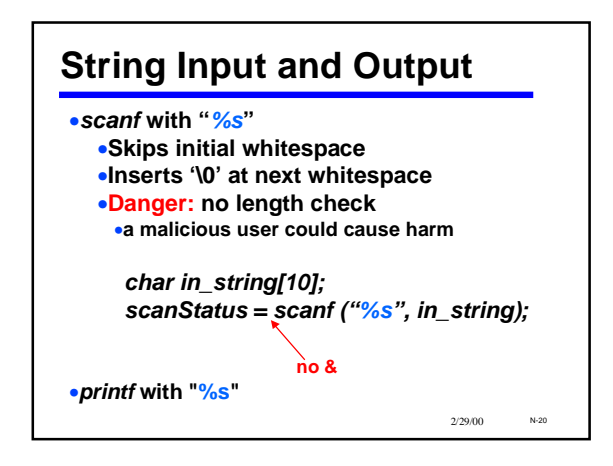

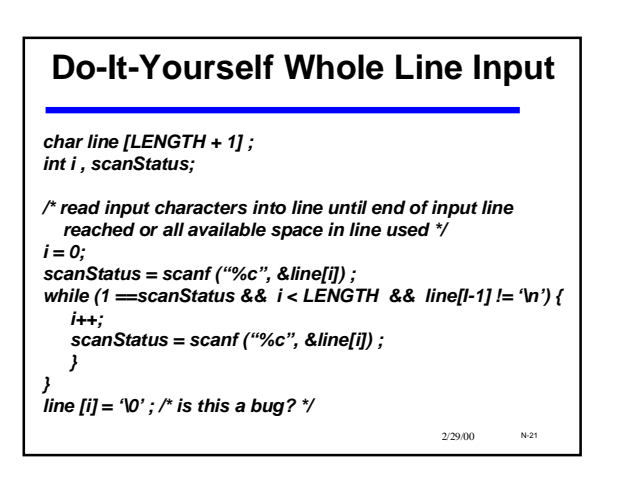

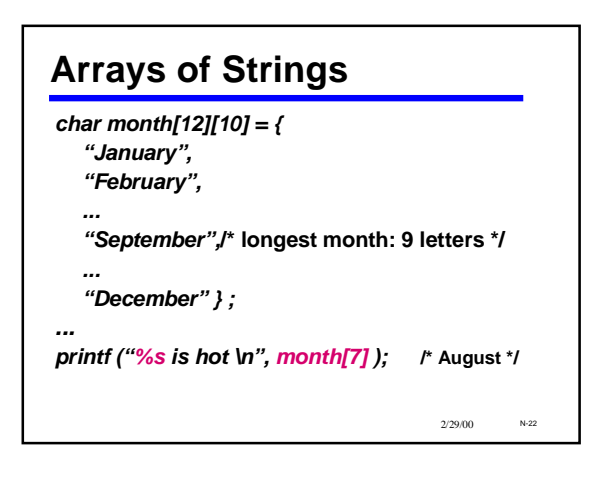

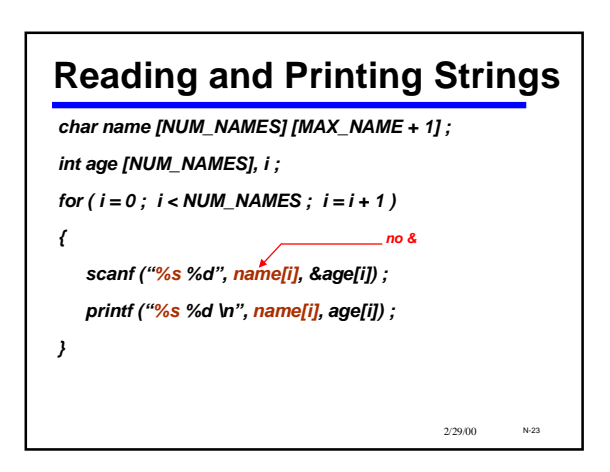

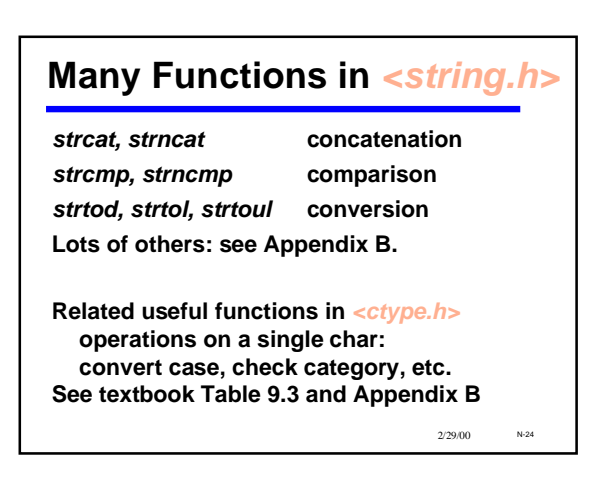

## **Using Libraries of Functions**

•**To use strings effectively in C, use functions from** *string.h*

•**Using libraries is very typical of C programming**

–**ANSI C standard libraries such as** *stdio.h, string.h, ctype.h*

–**Application-specific libraries:** *cpanel.h, GP142.h***, etc. (thousands of them exist)**

2/29/00 N-25 •*You can't be an effective programmer without being able to quickly master new libraries of* **functions** 2000 229/00 N-26 2090 229/00 N-26 209/00 229/00 N-26

## **Strings Summary**

•**Definition: Null-terminated array of char** •**A convention, not a first-class citizen** •**E.g., no string assignment or compare in the C language itself** •*scanf/printf***: %s** •**<string.h> library functions** •**Assignment:** *strcpy, strncpy* •**Length:** *strlen* •**reminder: length of contents, not container** •*strcat* **and many others** •**Major Pitfall: overrunning available space**